# CFG Generator

 Team 3 201011310권익진 201011370채희준 201011367정현규 201011314김민재

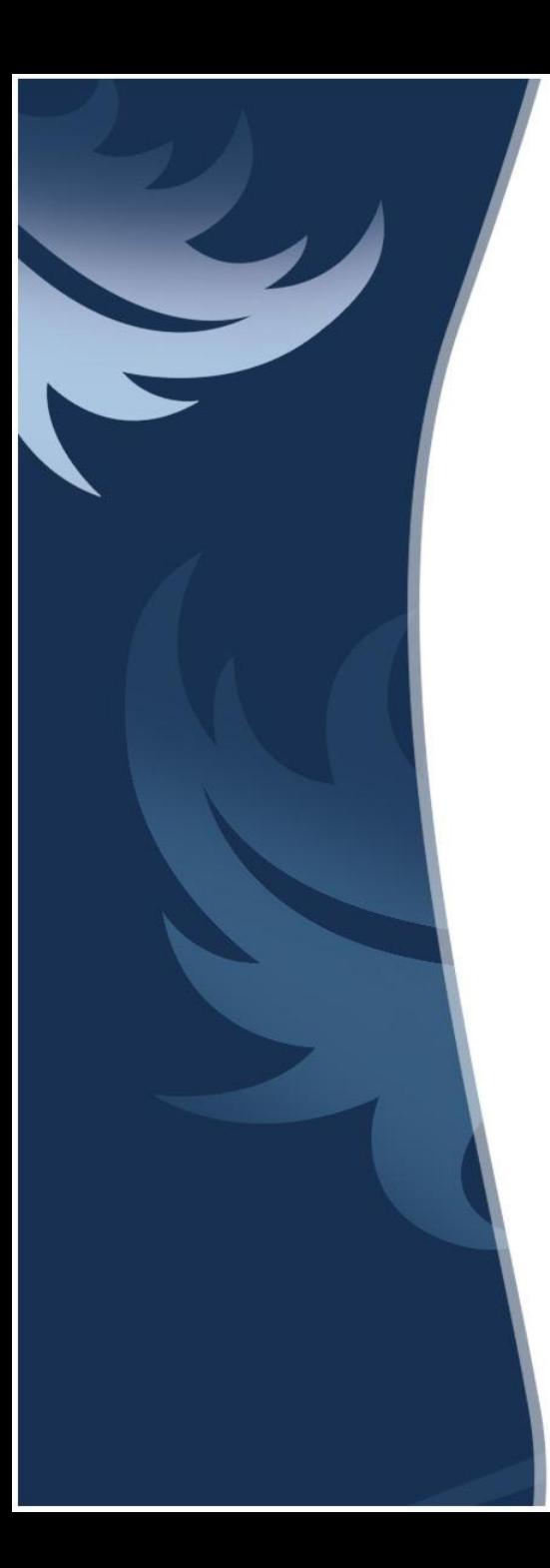

#### Contents

- 1. **CFG Generator** 1)정의 2)목적
- 2. **SA**(Structured Analysis) 1)Statement of Purpose 2)Event List 3)System Context Diagram - Data Dictionary - Process Specification 4)Data Flow Diagram(DFD)
- **·** Q&A

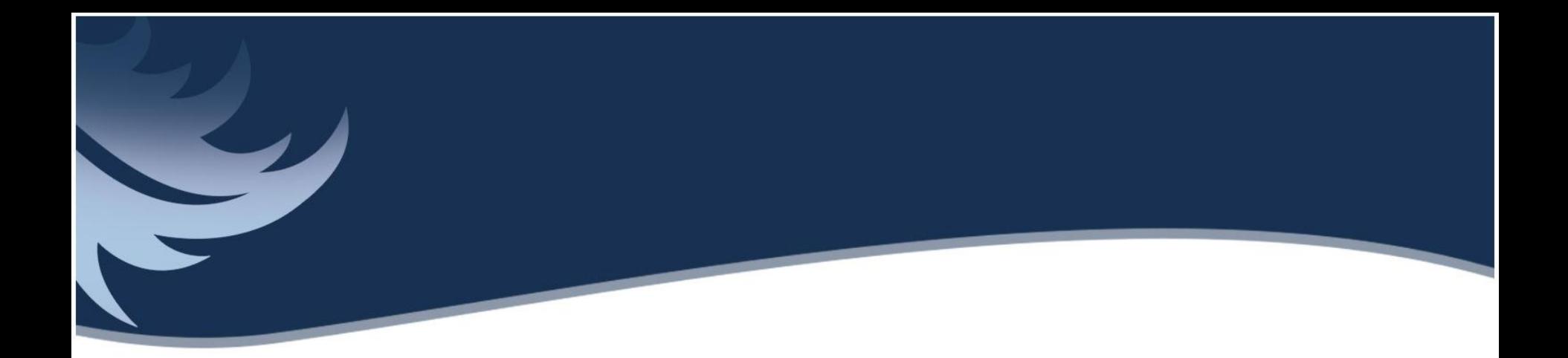

#### 1. CFG Generator

1)정의 2)목적

#### CFG Generator : 1) 정의

• C 코드로 작성된 소스코드를 입력 받아 그 소스코드에 대한 CFG로 변환시켜 CUI로 표 현하는 프로그램이다.

• 입력 받은 소스코드를 Loop positioning 과 Bezier Routing 알고리즘을 사용하여 CFG를 표현한다.

#### CFG Generator : 2) 목적

- C언어로 작성된 소스코드를 시각적으로 표 현하여 그 프로그램의 흐름에 대한 이해를 돕는다.
- 프로그램 작성자의 논리적 오류에 의한 불 필요한 흐름 또는 반복 등을 확읶하고 수정 하는데 도움을 준다.

# 2. SA(Structured Analysis)

- 1)Statement of Purpose
- 2)Event List
- 3)System Context Diagram
	- Data Dictionary
	- Process Specification
- 4)Data Flow Diagram(DFD)

#### SA : 1) Statement of Purpose

- 입력은 C 코드 출력은 CFG를 그린 txt파읷로 한다.
- CUI 에서 Command 가 성공적으로 입력되지 않으면 Command에 대한 도 움말을 출력해준다.
- C 코드가 성공적으로 입력되면 입력성공이란 말과 함께 CFG로의 변환과 정을 보여주며 변환한다. 만약 성공적으로 입력되지 않으면 입력실패란 말과 함께 프로그램을 종료한다.
- 입력된 C 코드는 text 파읷로 변환해서 CFG로 디자읶한다.
- 변환할 때에는 C 코드를 위에서부터 1 Line 씩 인는다.
- CFG는 Node 와 Edge 로 이루어져 있다.
- 하나의 Node 마다 1 Line 씩의 정보를 갖는다.
- 각각의 Node 는 C 코드의 위쪽 Line 부터 차례대로 번호를 갖는다.
- 제어문이 있을 경우, 각각의 제어문에 따른 Edge를 그리는 방법을 가진다.

#### SA : 1) Statement of Purpose (cont.)

- 함수호출이 있을 경우, Stack 을 사용하여 현재 어떤 함수 내에 있는지, 어 떤 함수가 호출되어 있는지의 정보를 저장한다.
- 평범한 문장에서는 하나의 Node에서 하나의 Edge가 나가며, 특수한 문장 (제어문)에서는 하나의 Node에서 둘의 Edge가 나간다.
- 포읶터를 사용하지 않은 C 코드를 대상으로 한다.
- 단일 파일로 되어 있는 코드에 대하여 작동한다. 사용자가 정의한 헤더를 사용한 파읷에 대해서는 작동하지 않는다.
- 코드의 길이는 100~200줄 내외의 프로그램을 대상으로 한다. Main Function을 포함하는 코드여야 한다.
- goto문을 사용하지 않은 C 코드를 대상으로 한다.

# SA : 2) Event List

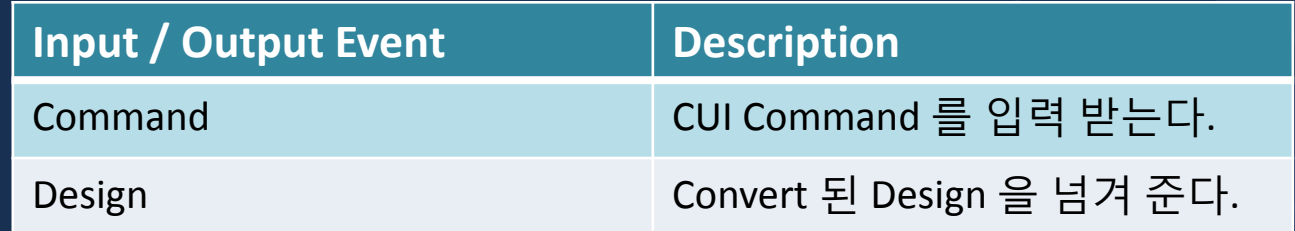

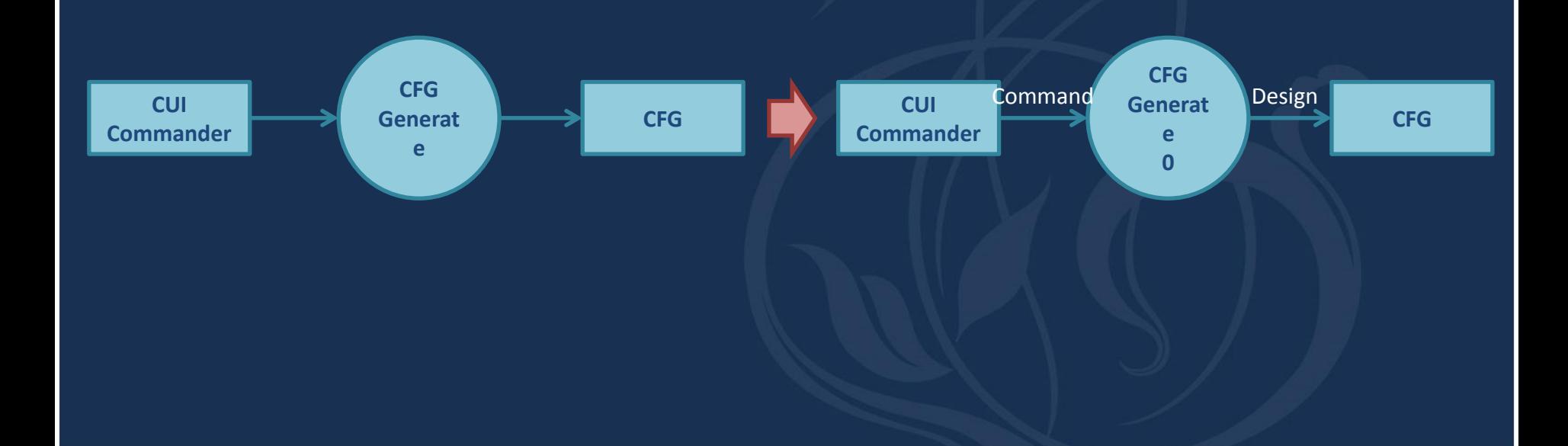

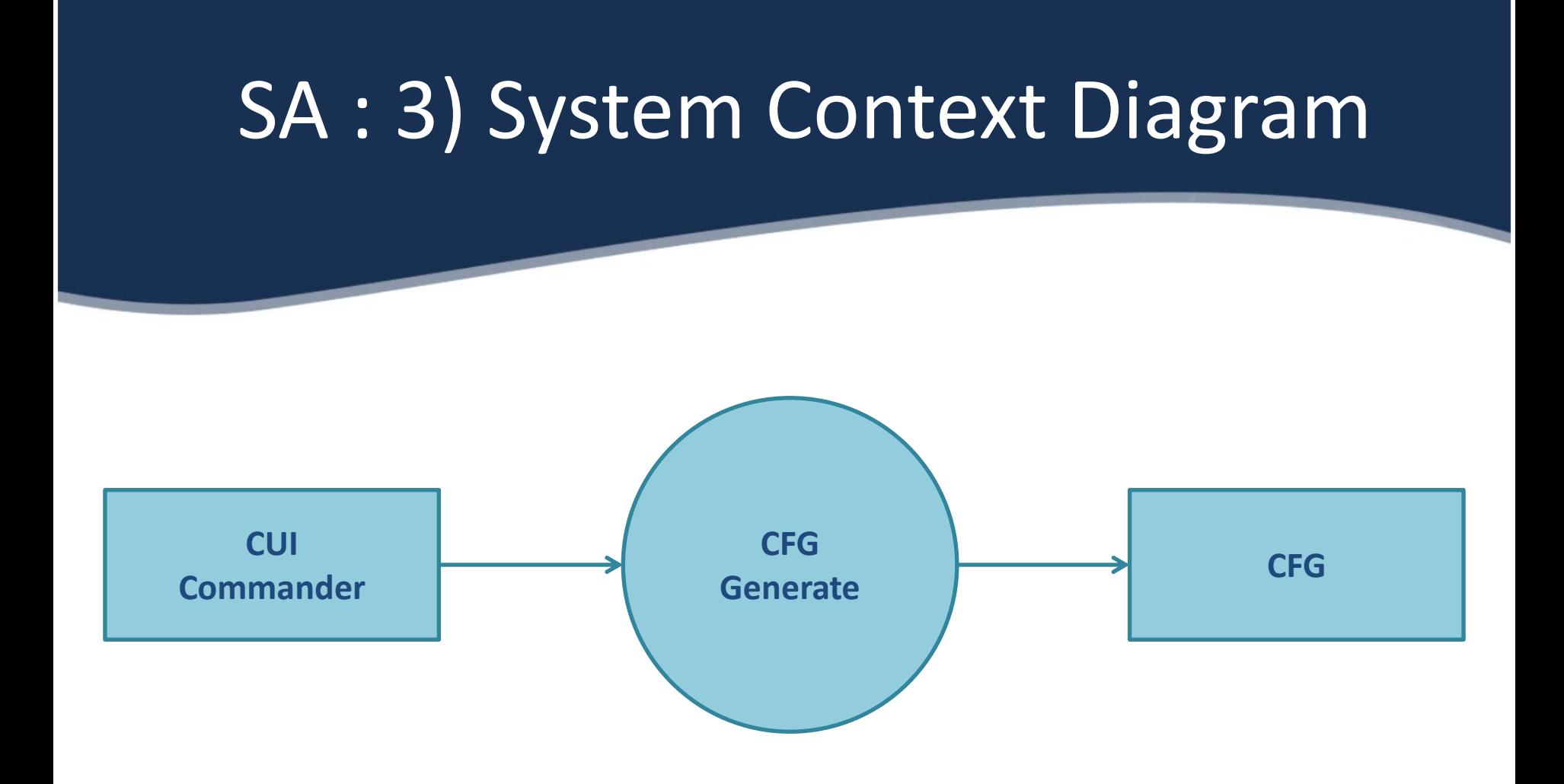

# SA : 4) DFD DFD Level 0

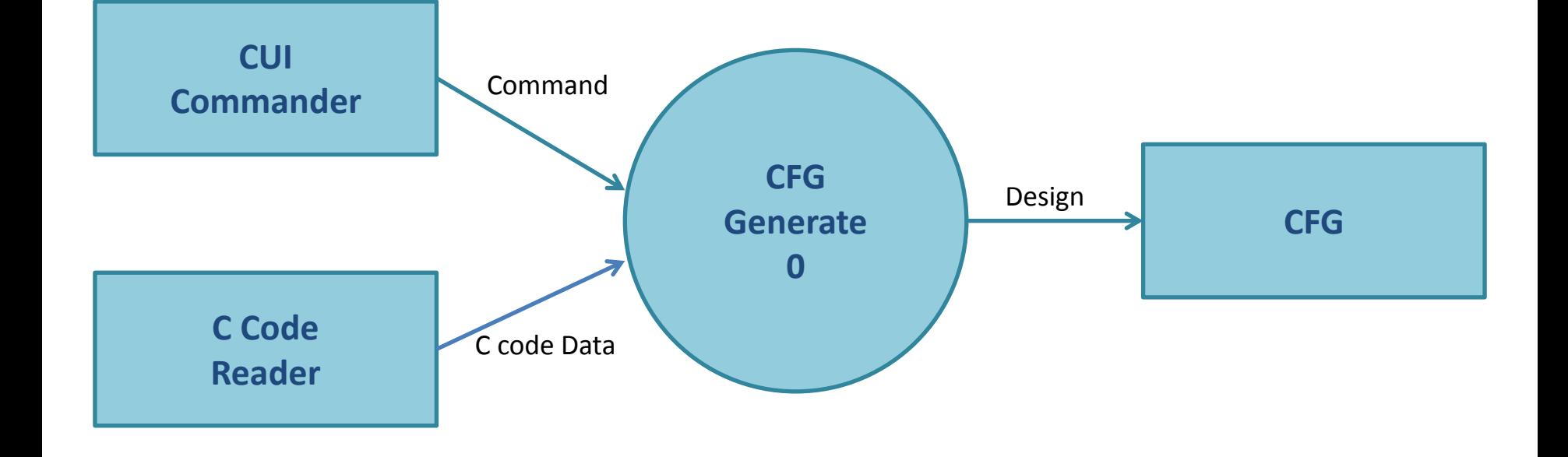

#### Data Dictionary & Process specification Of DFD Level 0

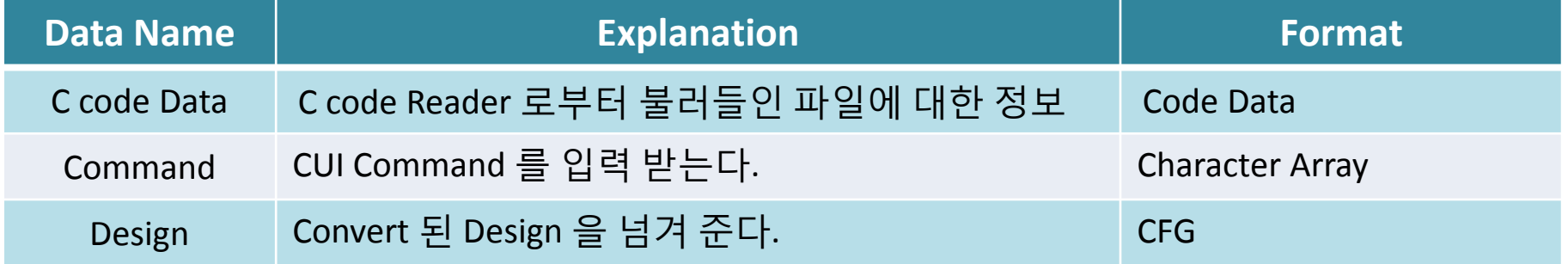

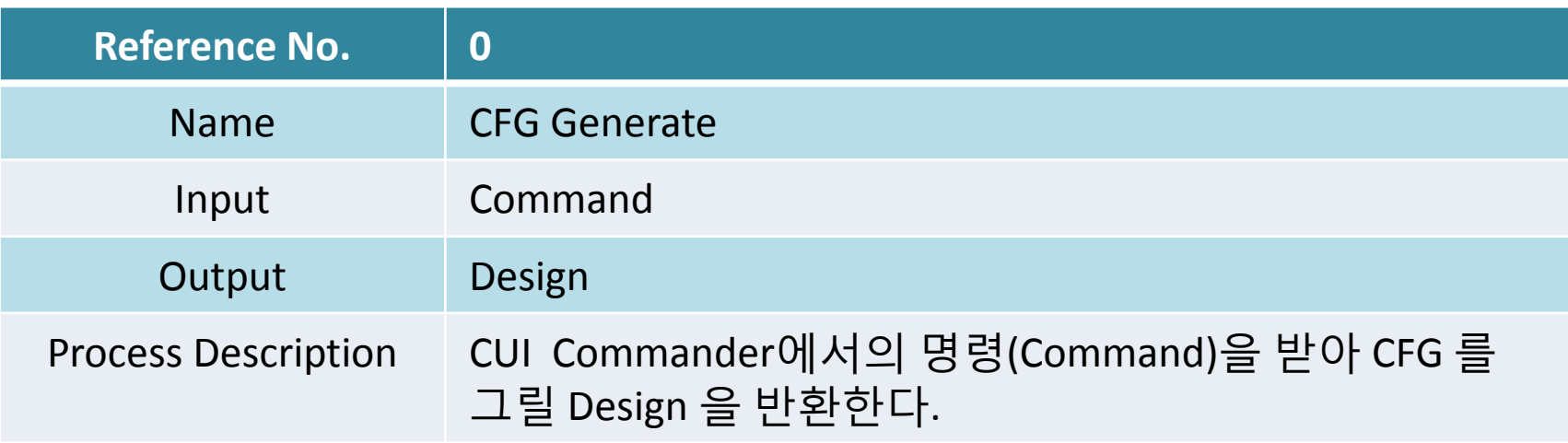

# SA : 4) DFD DFD Level 1

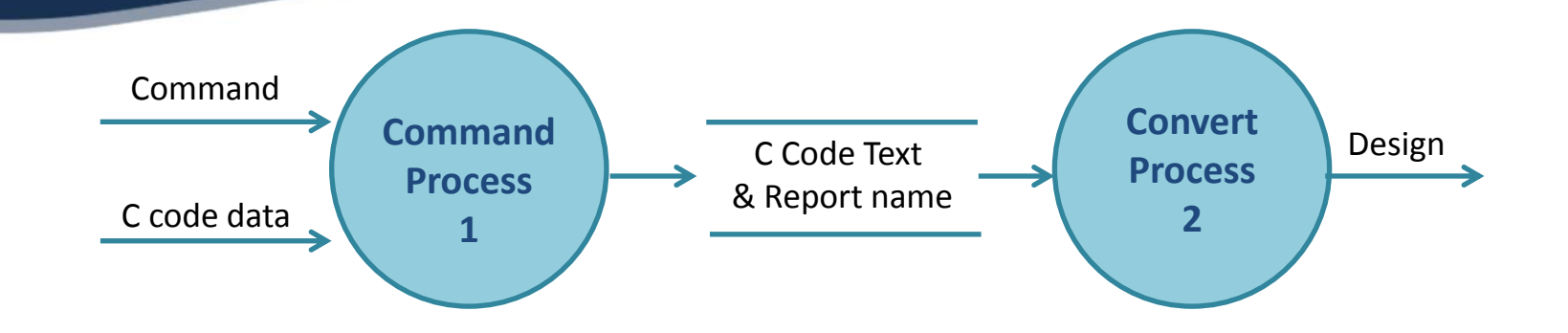

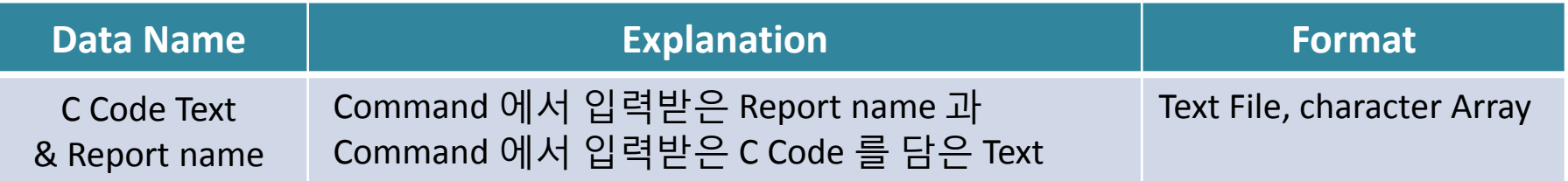

#### Process Specification Of DFD Level 1

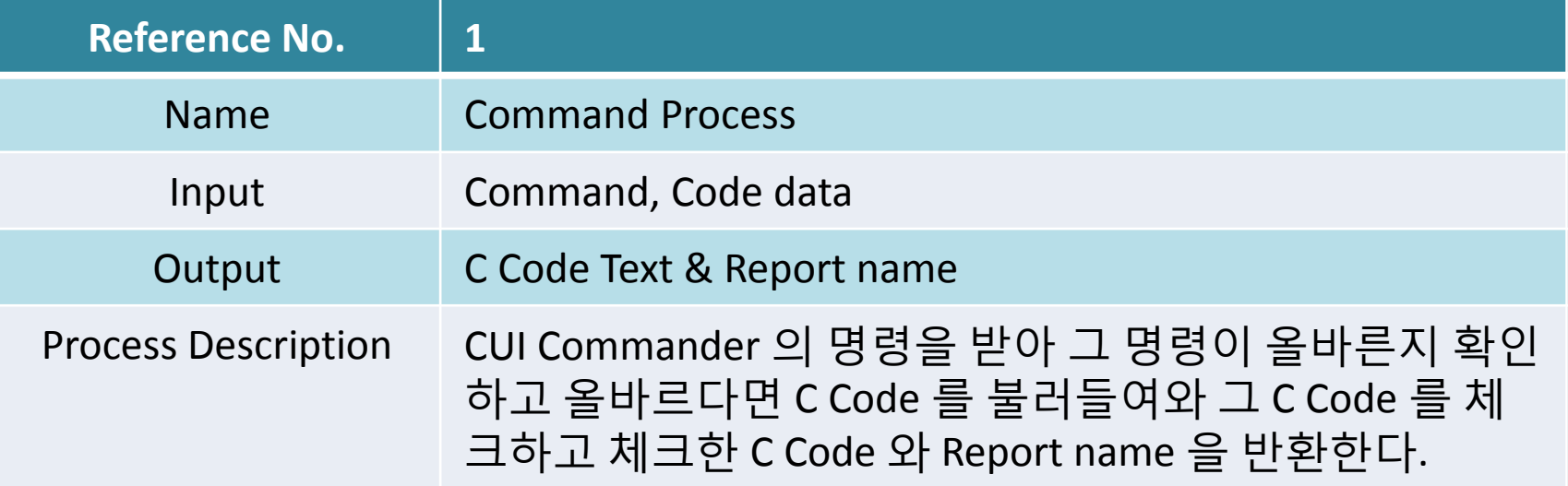

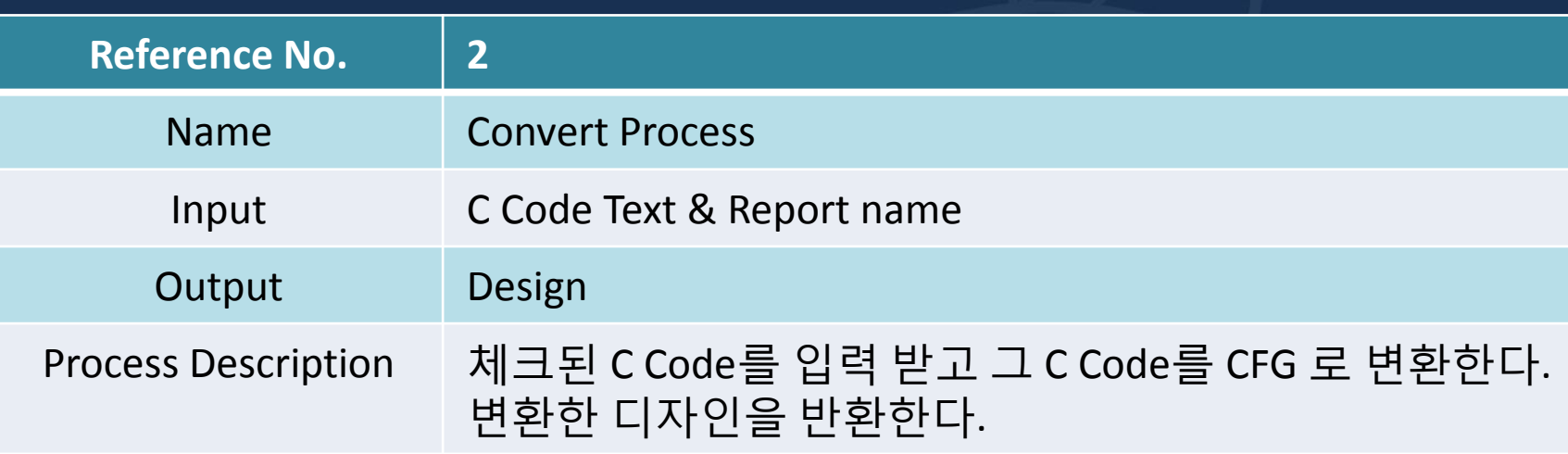

# SA : 4) DFD DFD Level 2

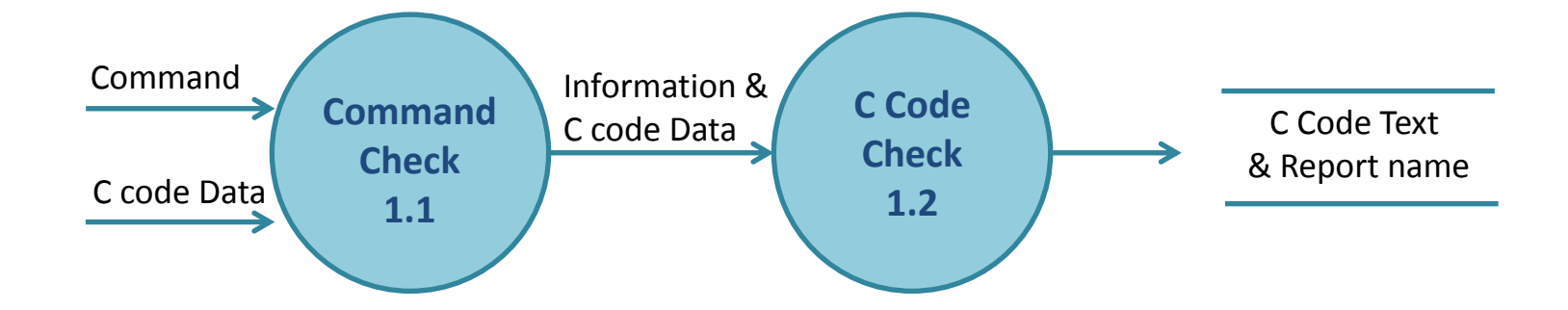

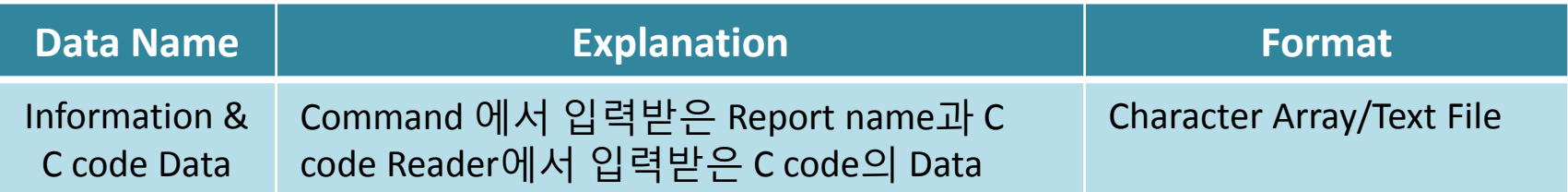

# $\overline{\textsf{SA}:4)}$  DFD DFD Level 2(cont.)

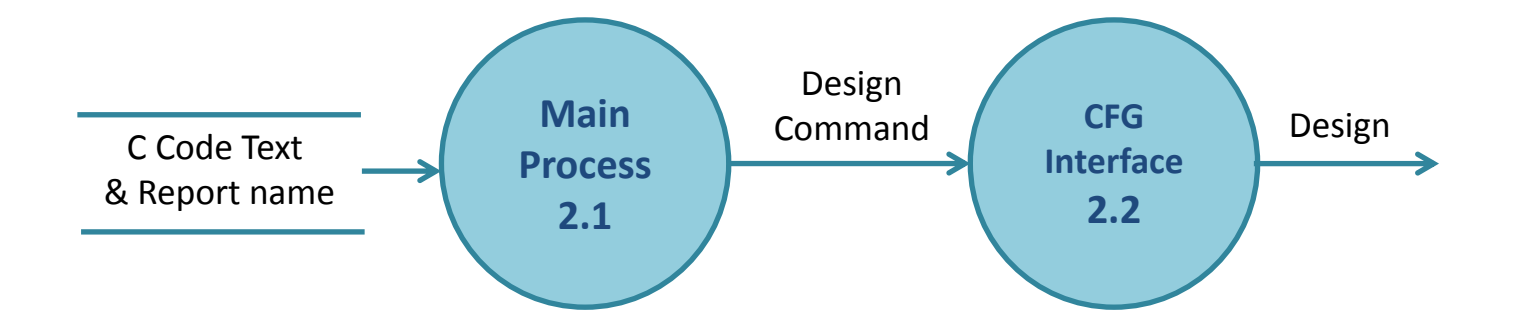

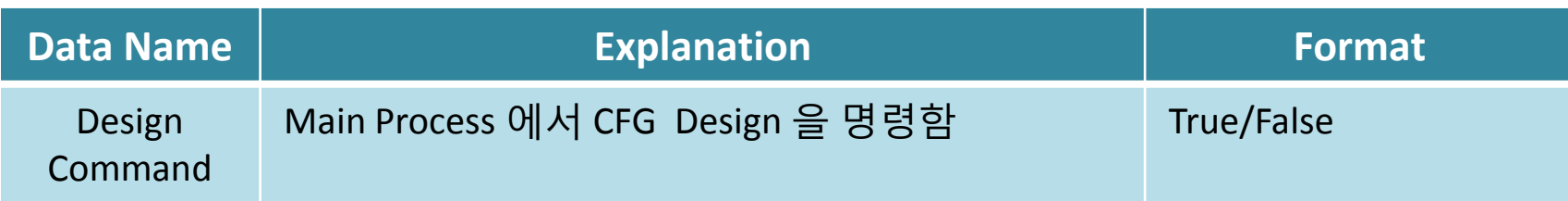

#### Process Specifications Of DFD Level 2

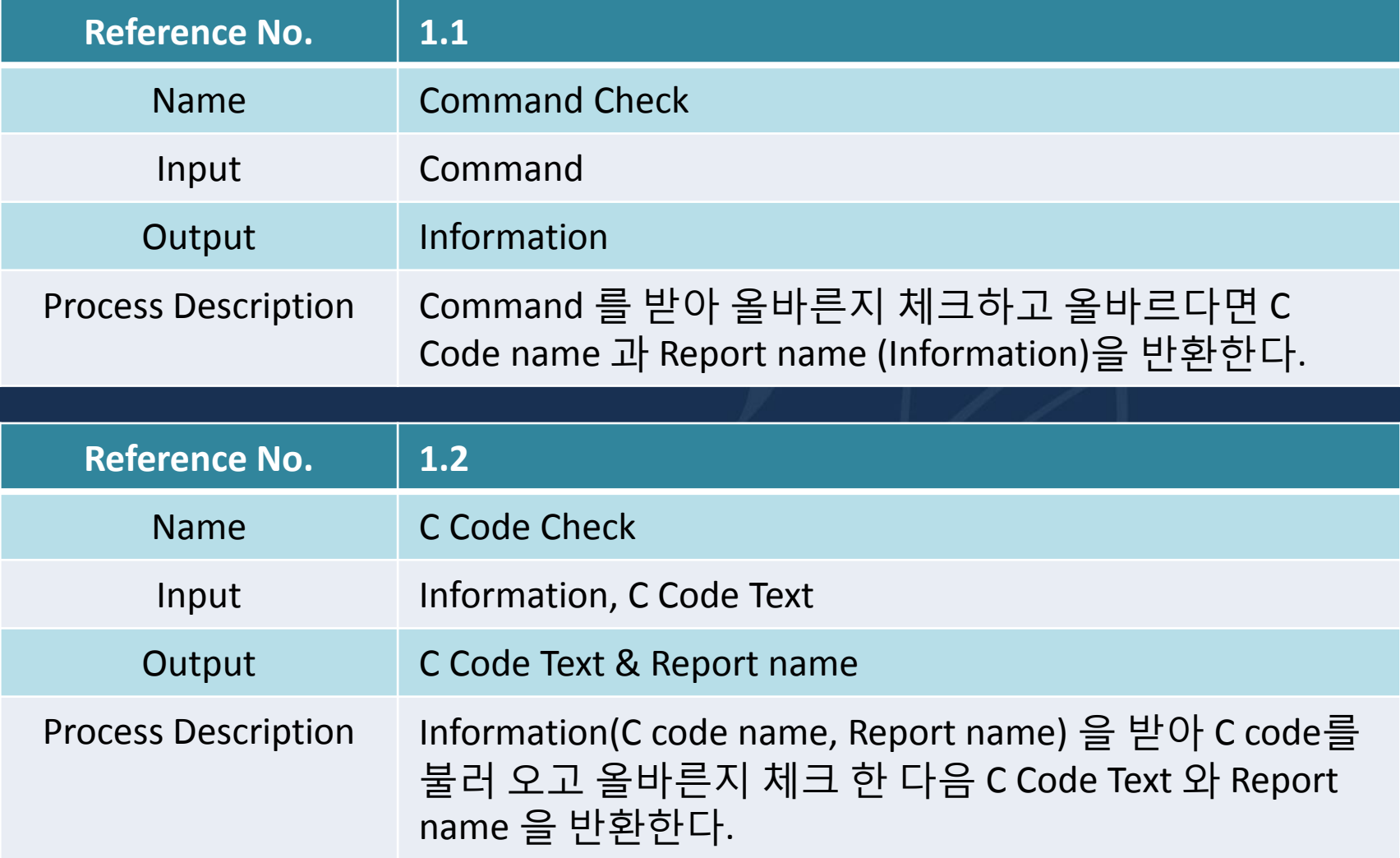

#### Process Specifications Of DFD Level 2

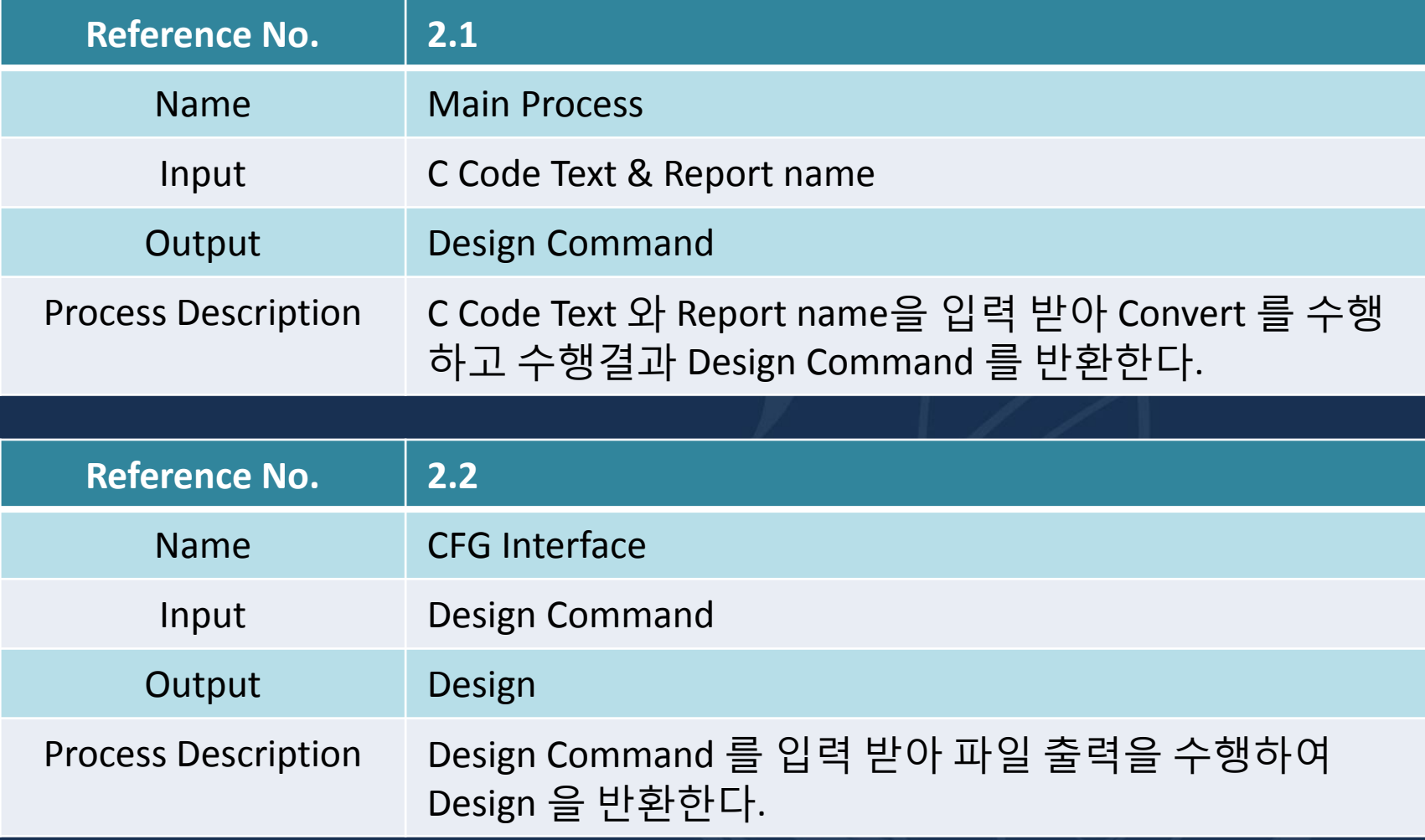

#### $\overline{\textsf{SA}:4)}$  DFD DFD Level 3

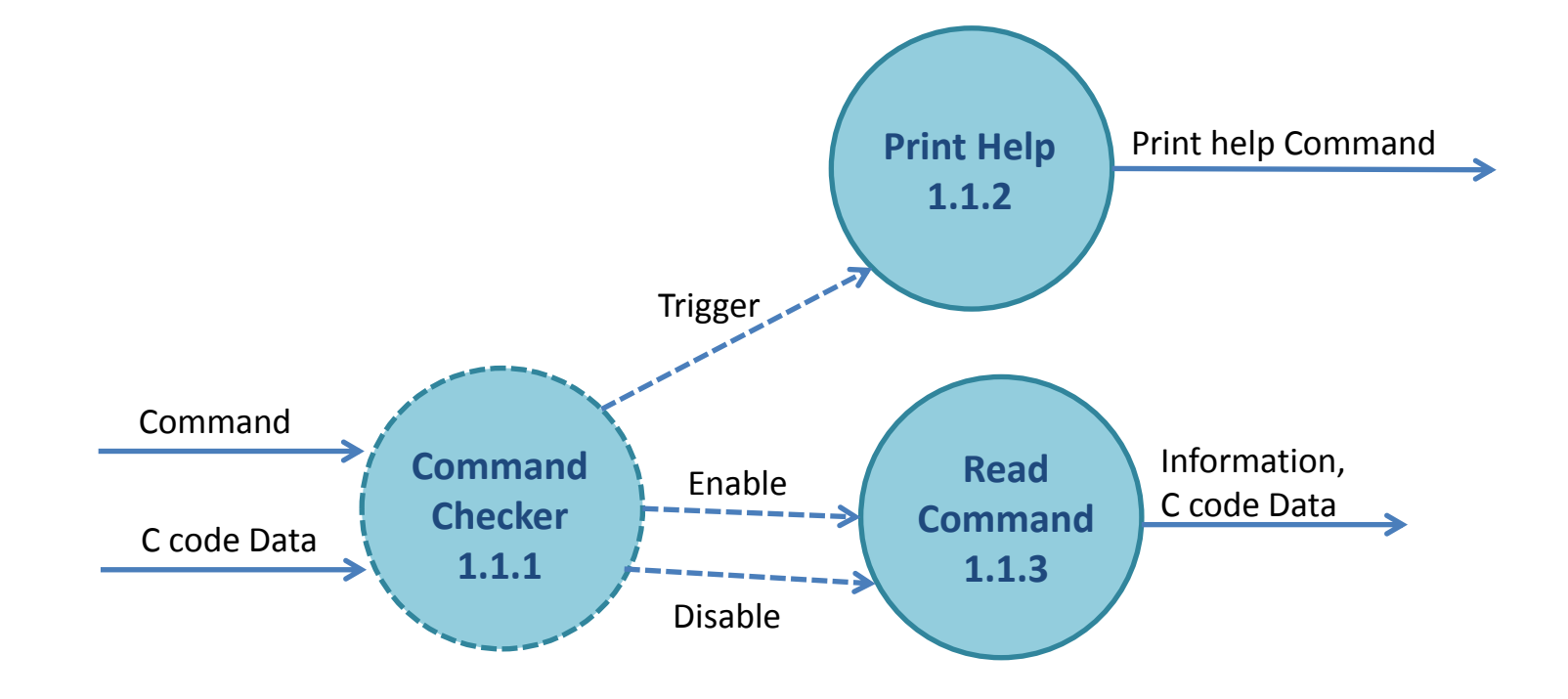

#### SA : 4) DFD DFD Level 3(cont.)

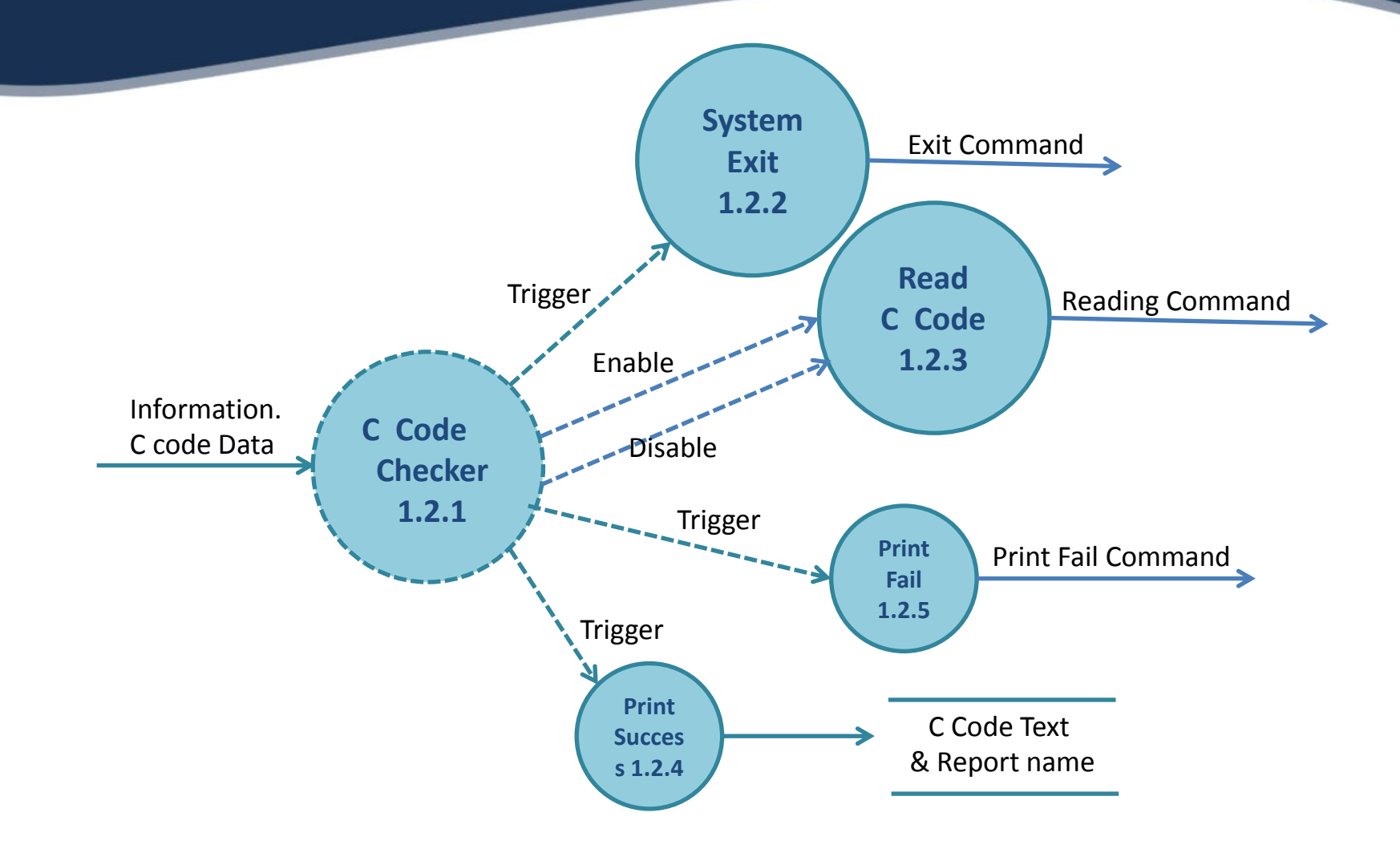

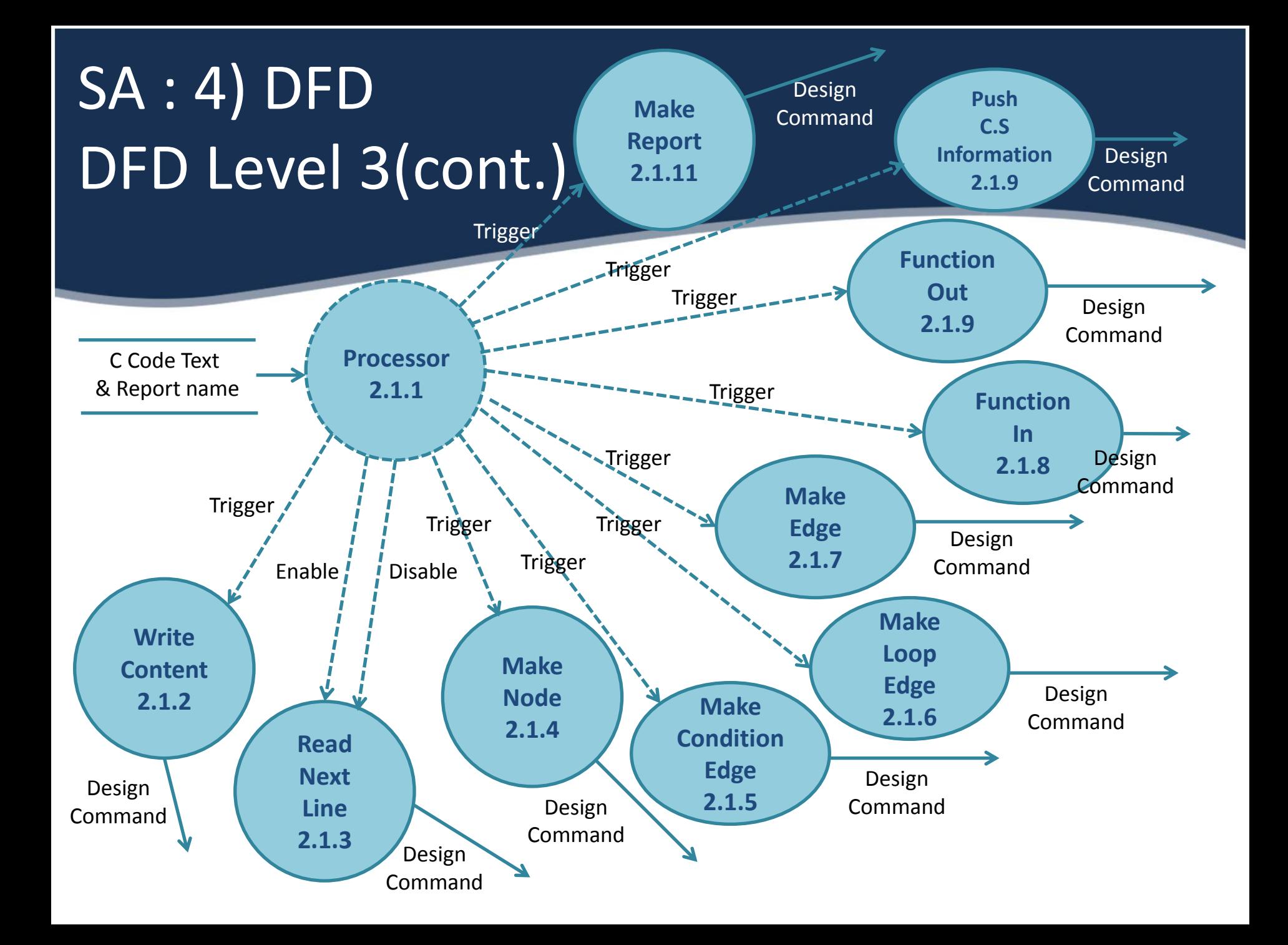

#### Data Dictionary Of DFD Level 3

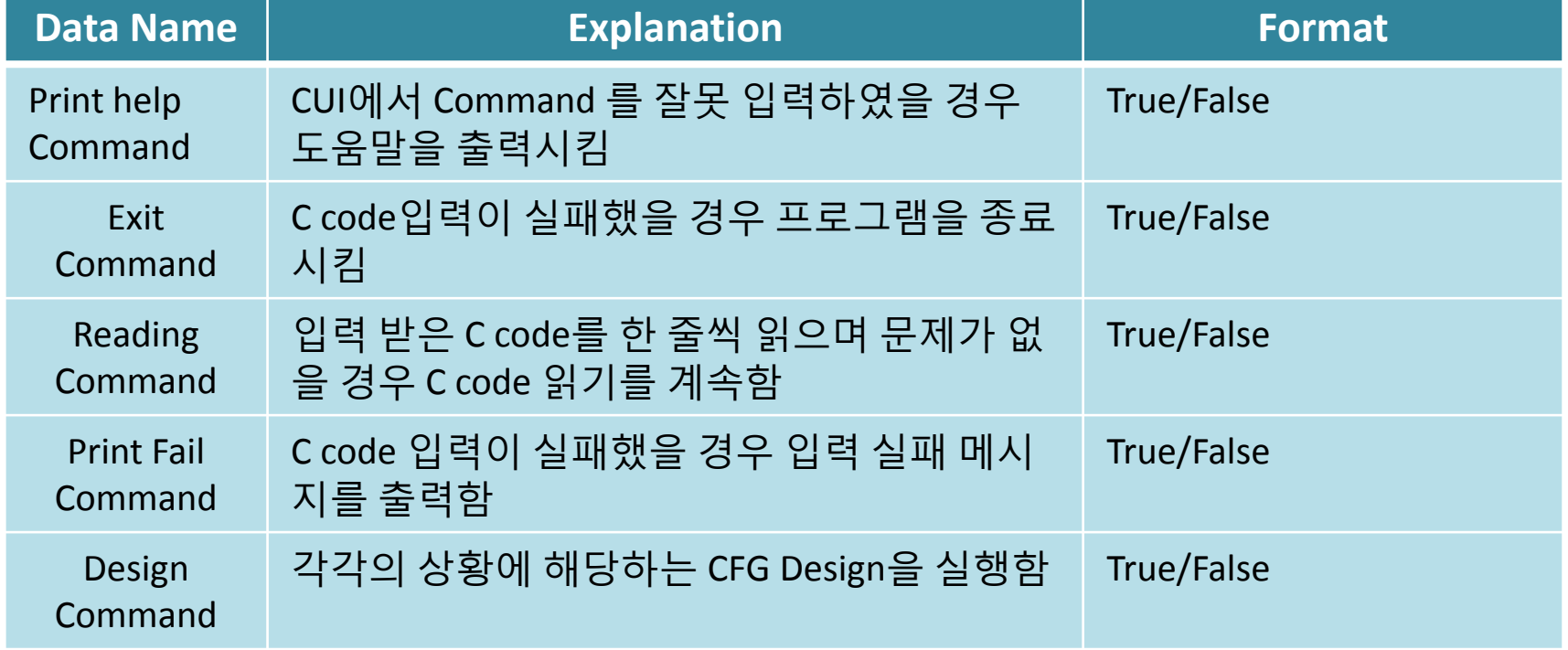

#### Process Specifications Of DFD Level 3(1/11)

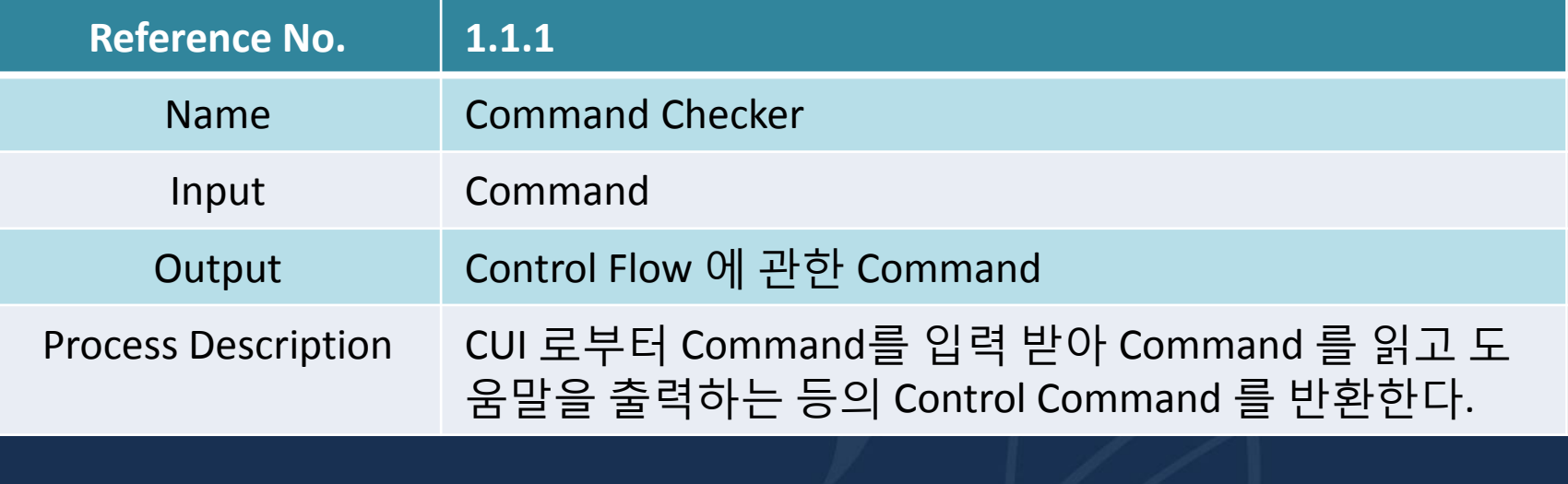

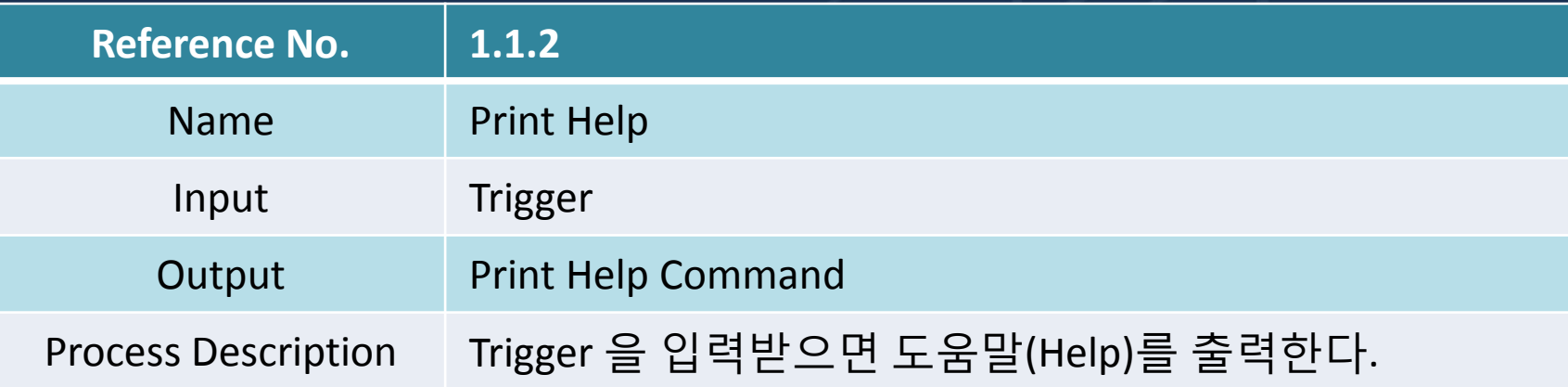

#### Process Specifications Of DFD Level 3(2/11)

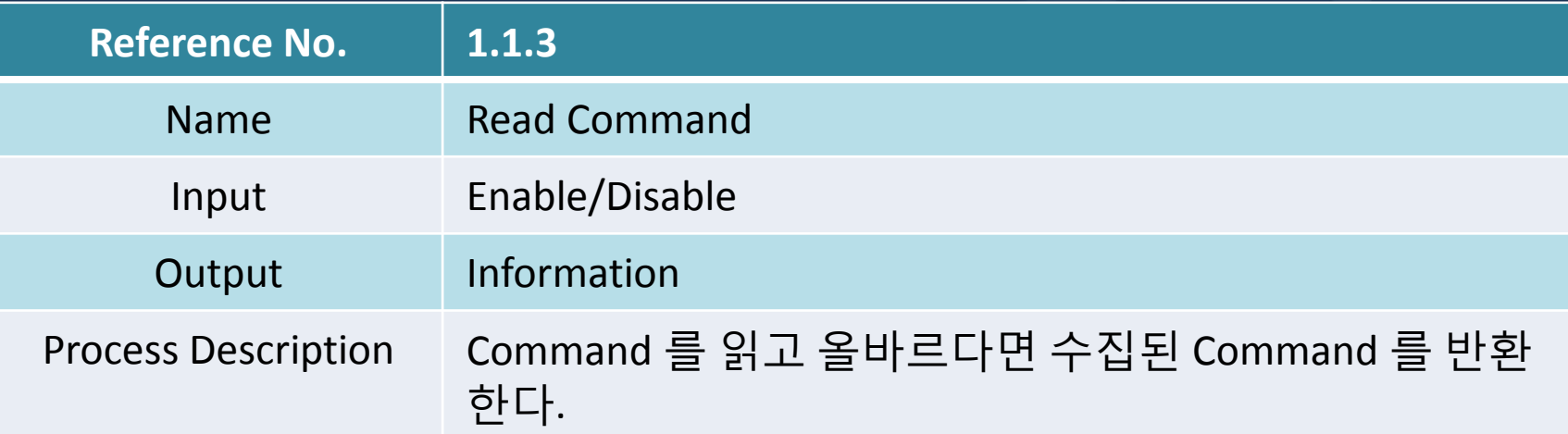

#### Process Specifications Of DFD Level 3(3/11)

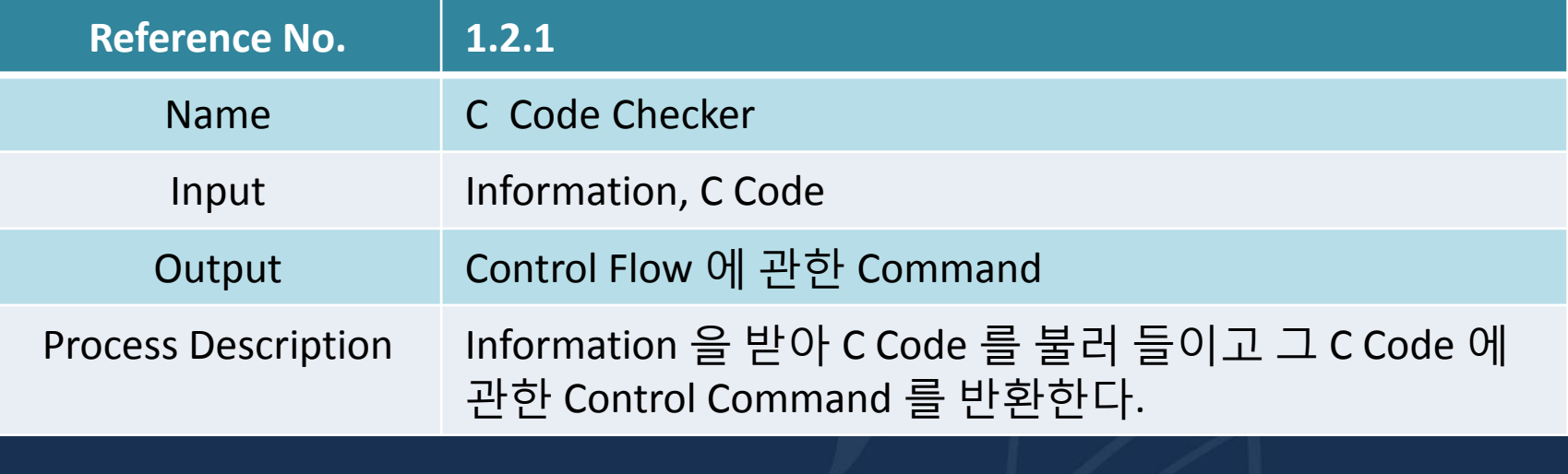

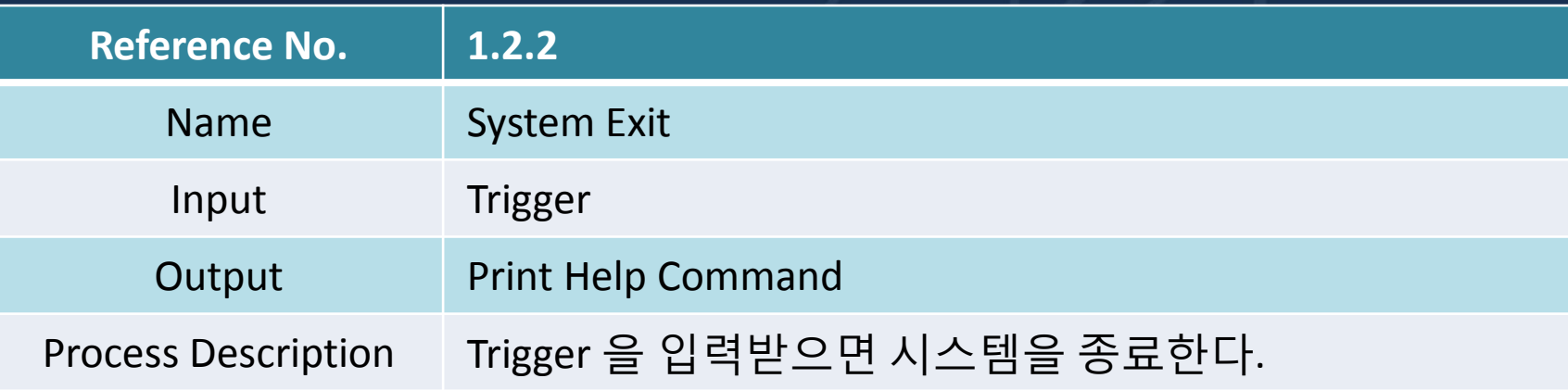

#### Process Specifications Of DFD Level 3(4/11)

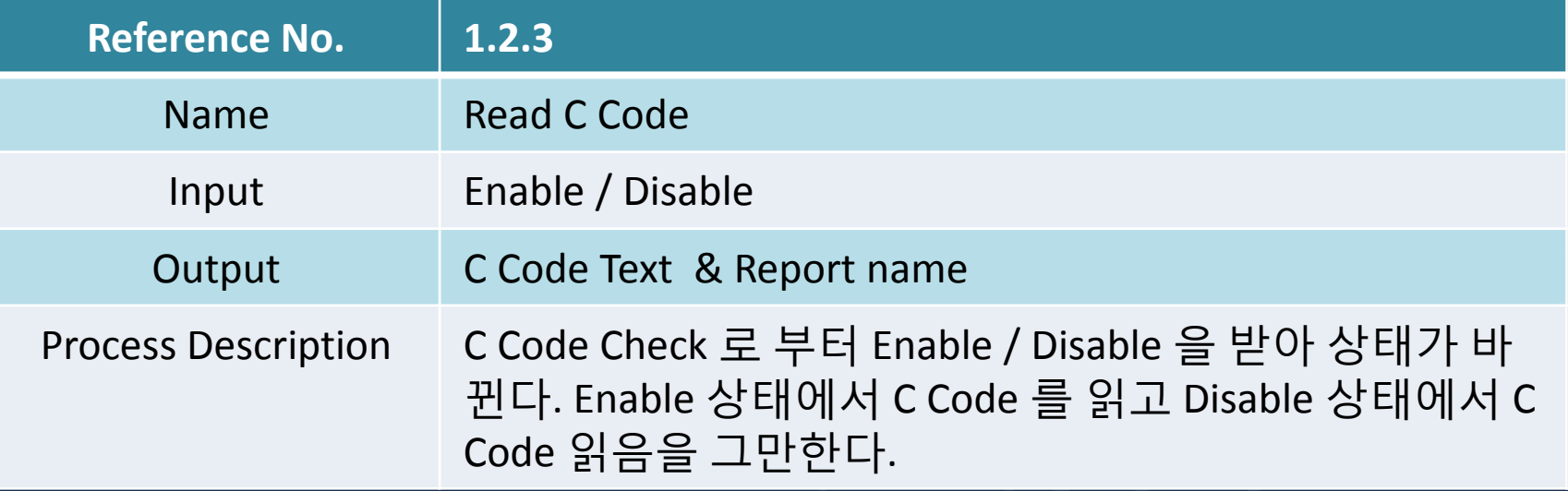

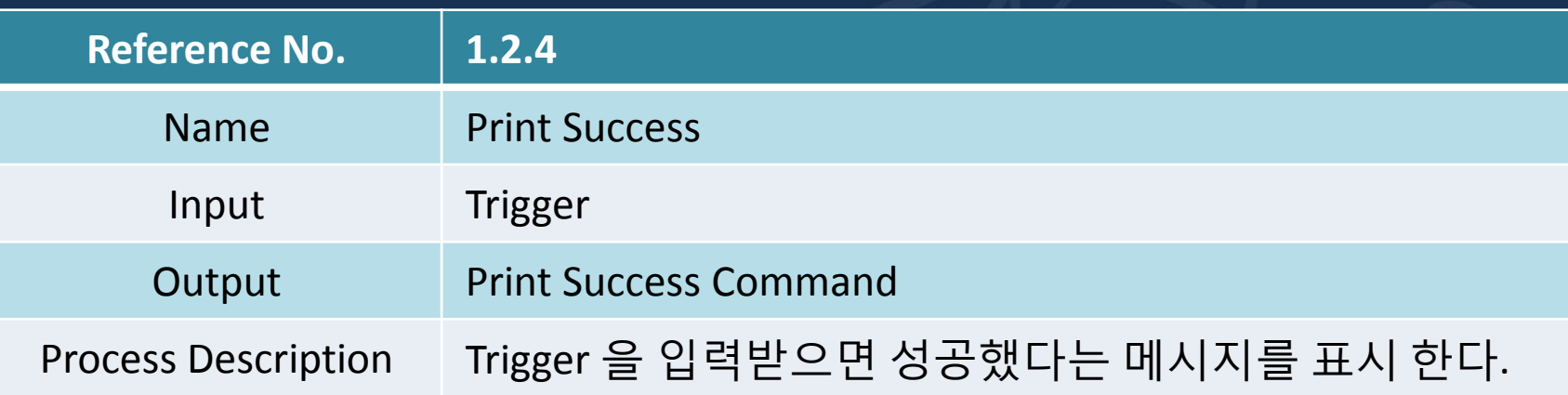

#### Process Specifications Of DFD Level 3(5/11)

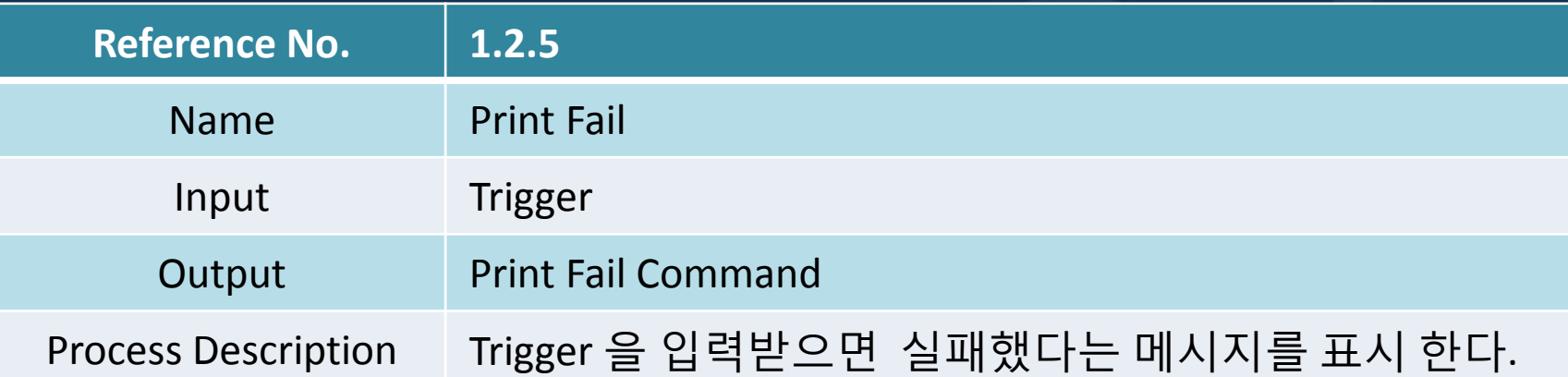

#### Process Specifications Of DFD Level 3(6/11)

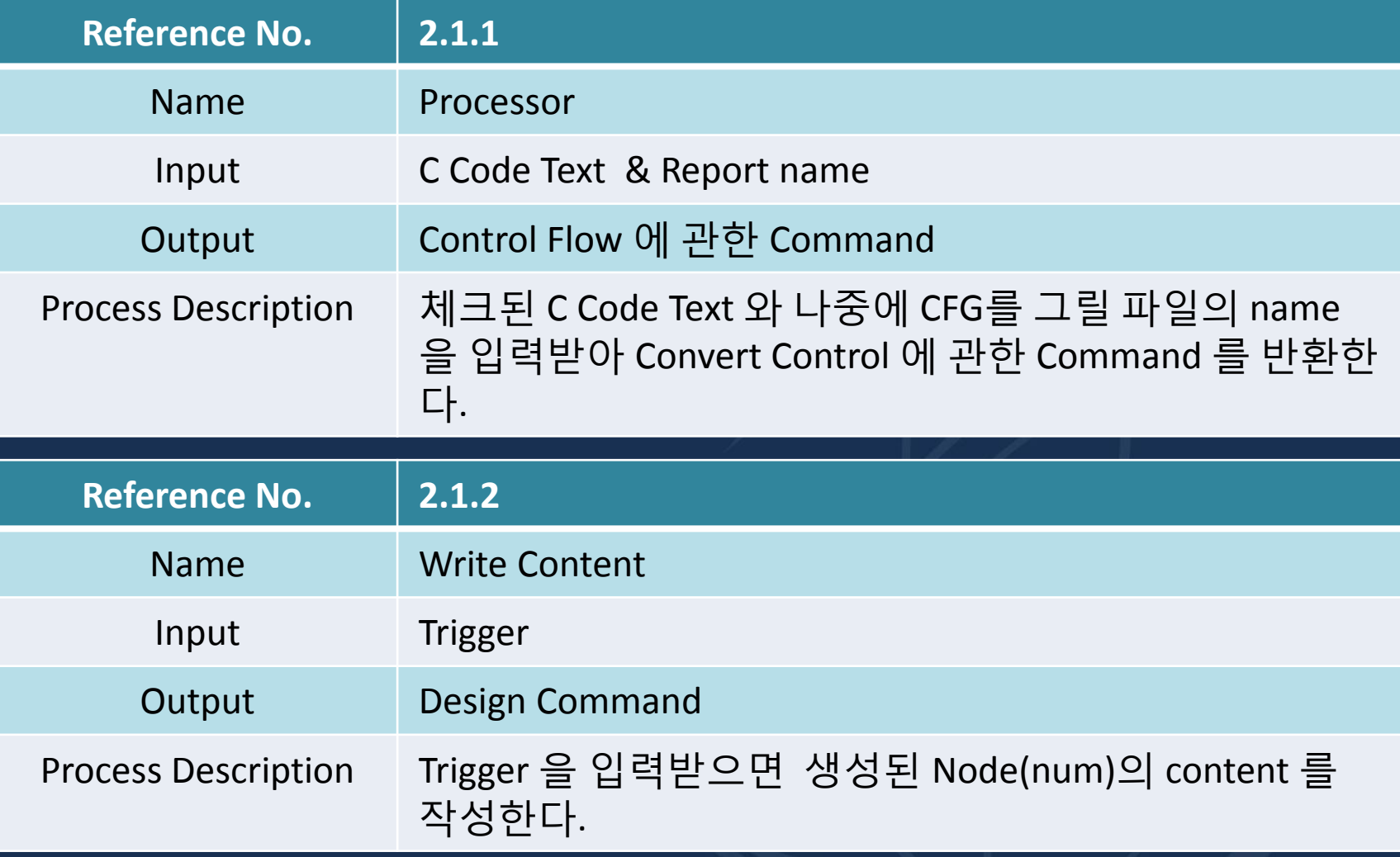

#### Process Specifications Of DFD Level 3(7/11)

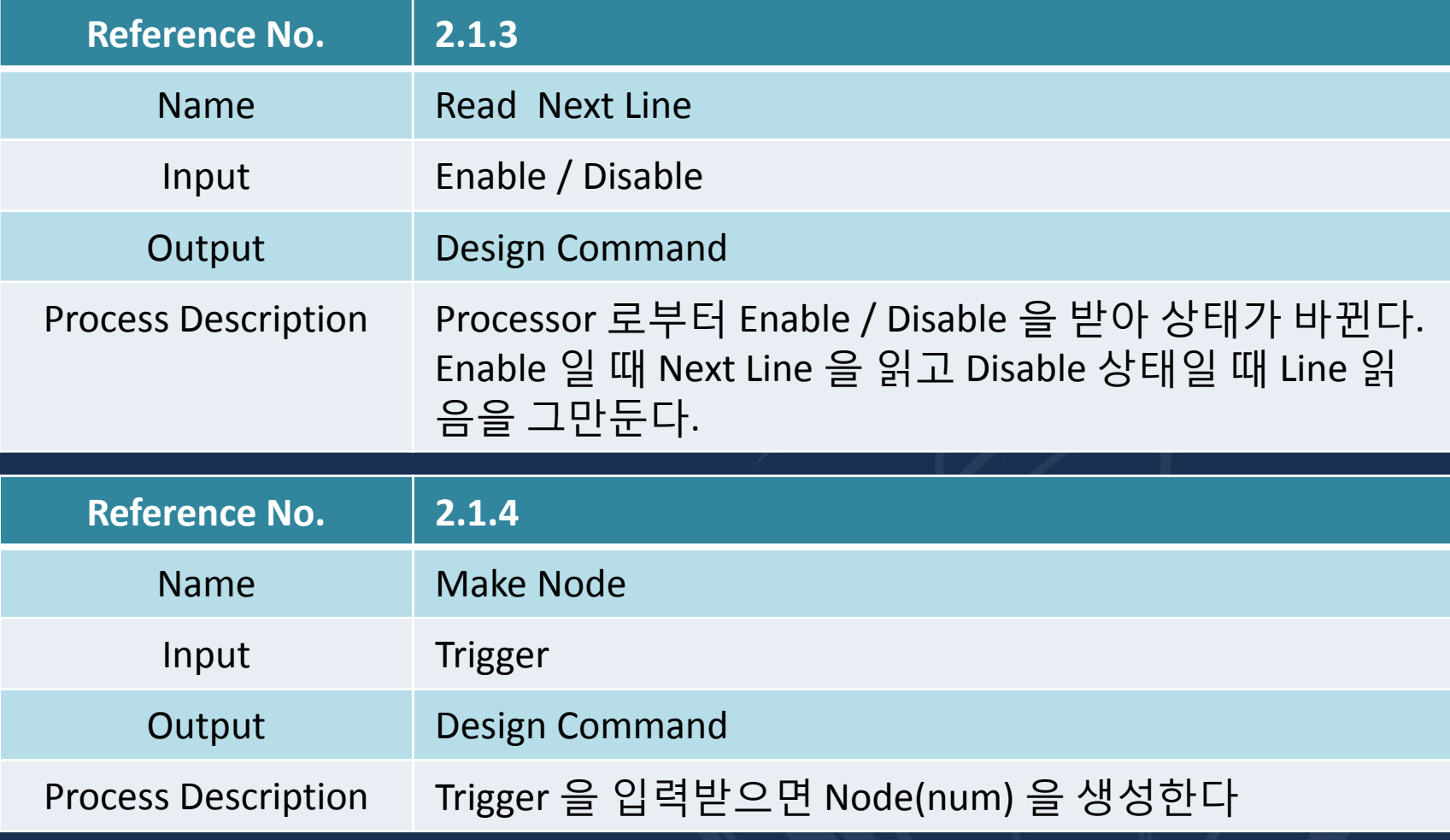

#### Process Specifications Of DFD Level 3(8/11)

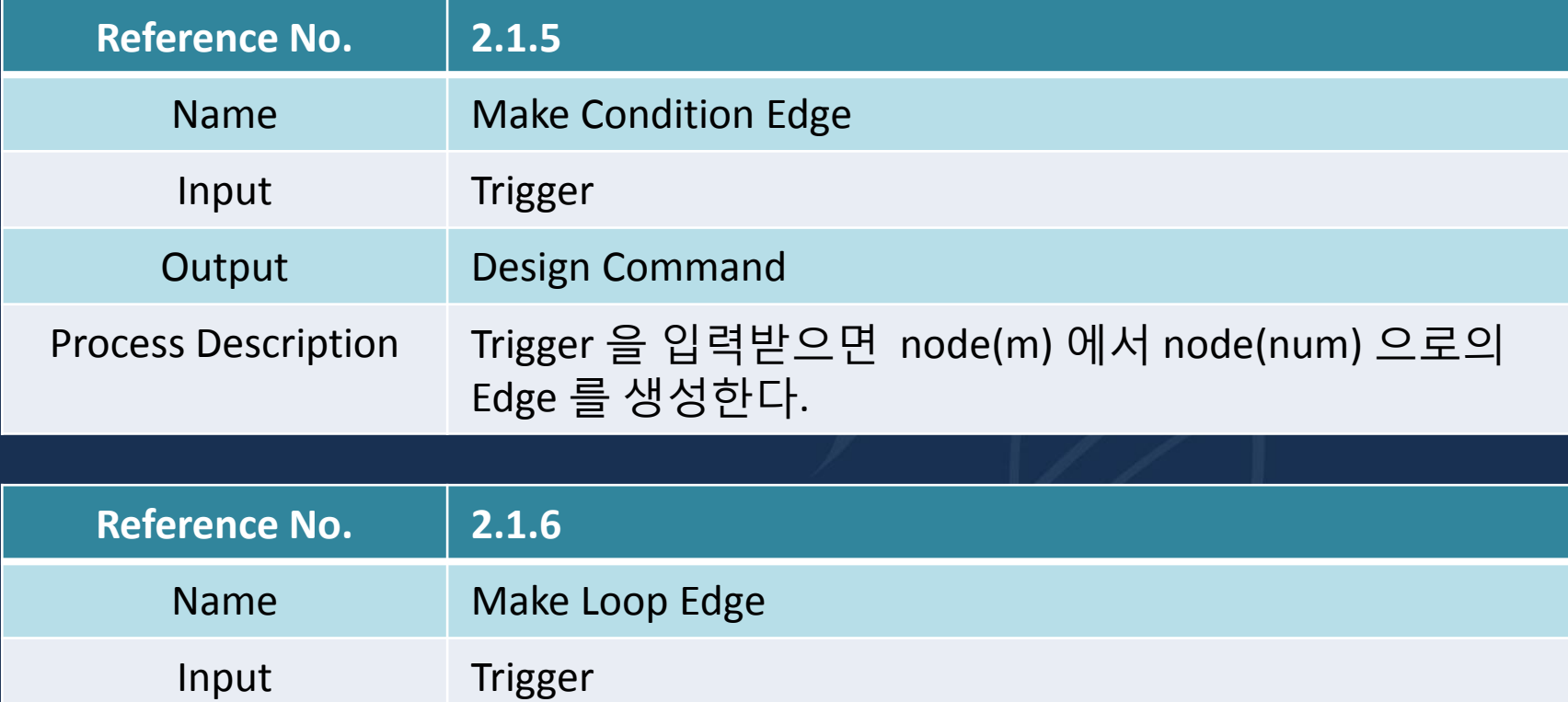

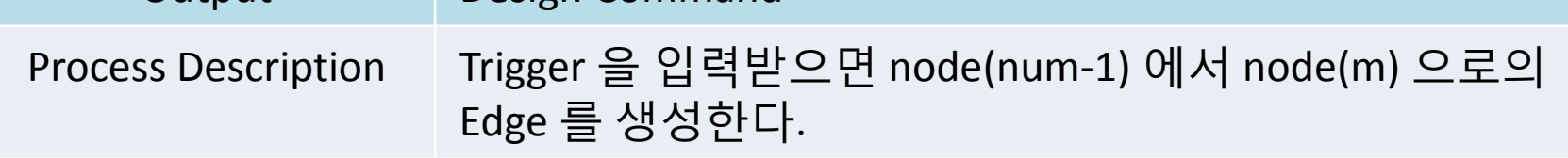

Output Design Command

#### Process Specifications Of DFD Level 3(9/11)

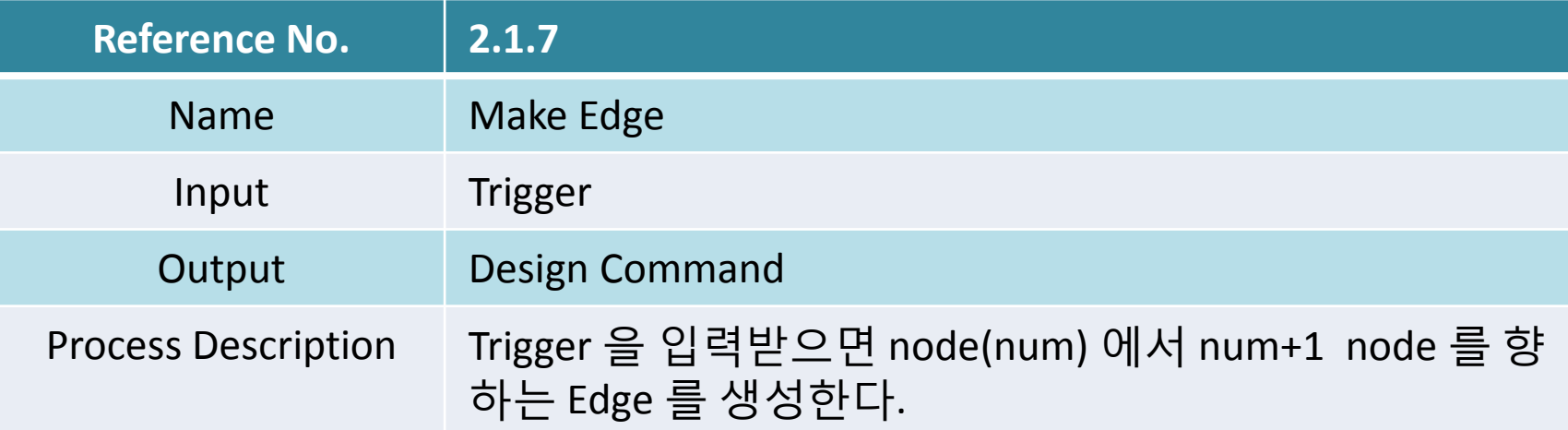

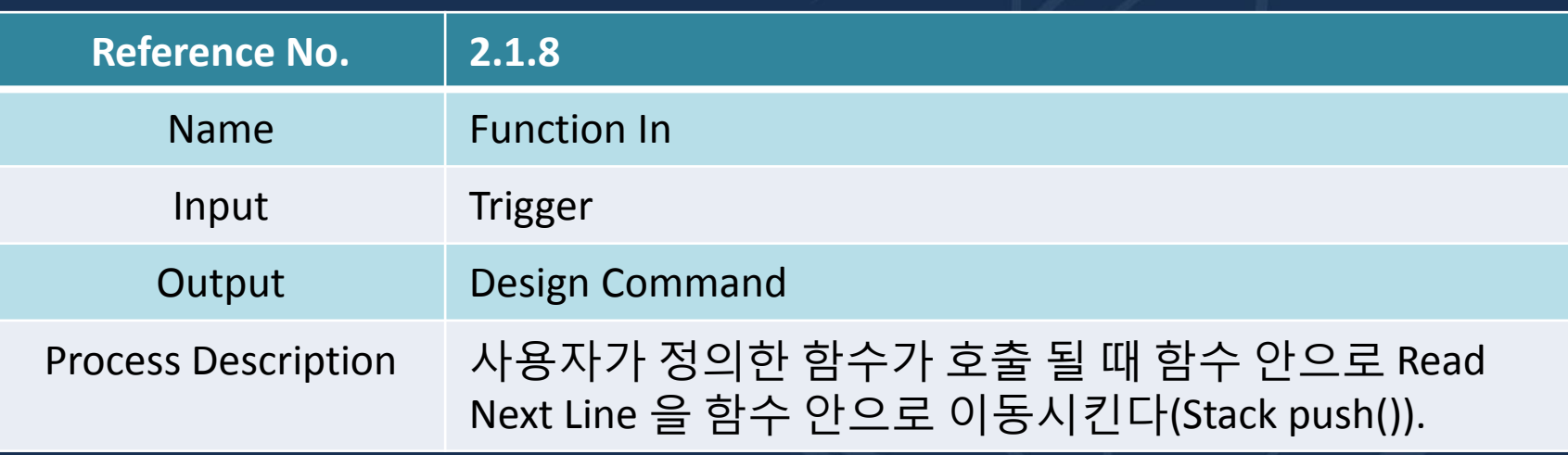

#### Process Specifications Of DFD Level 3(10/11)

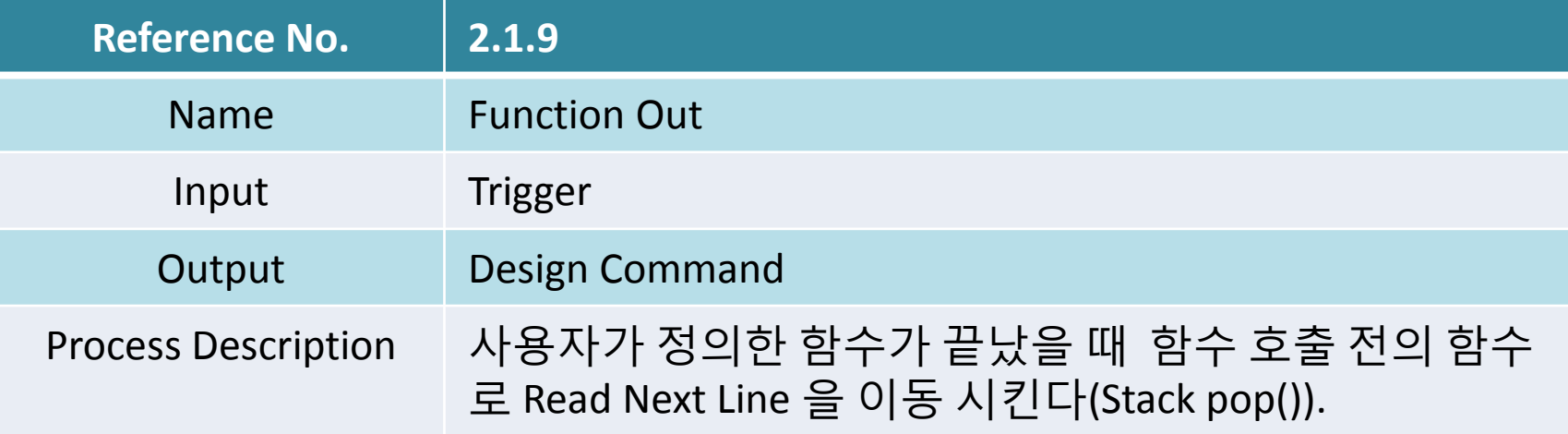

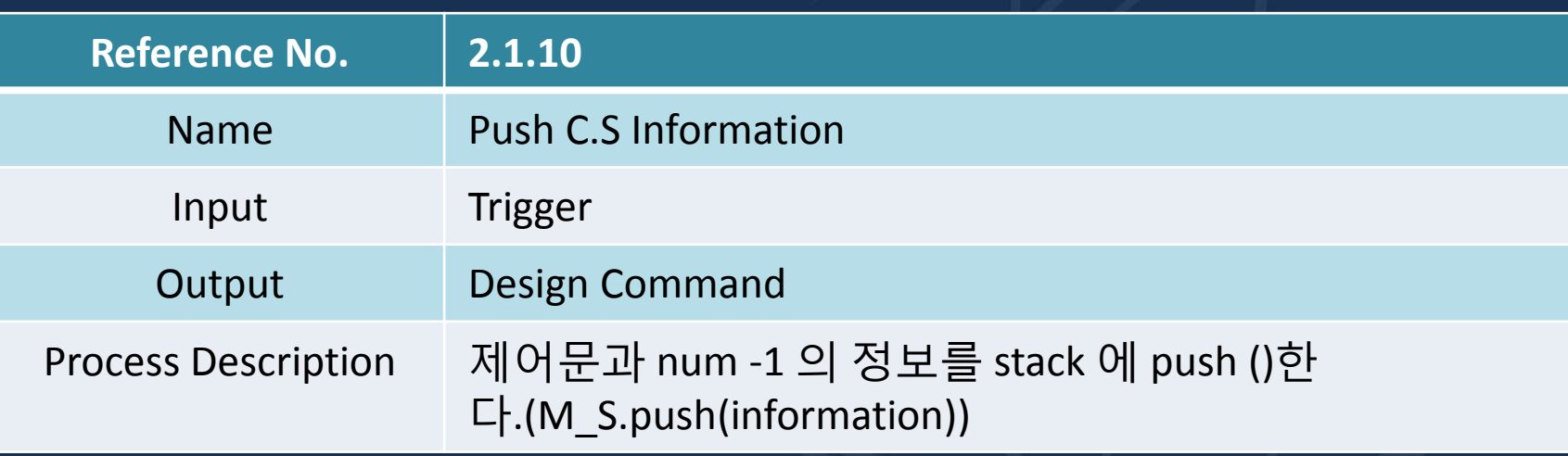

#### Process Specifications Of DFD Level 3(11/11)

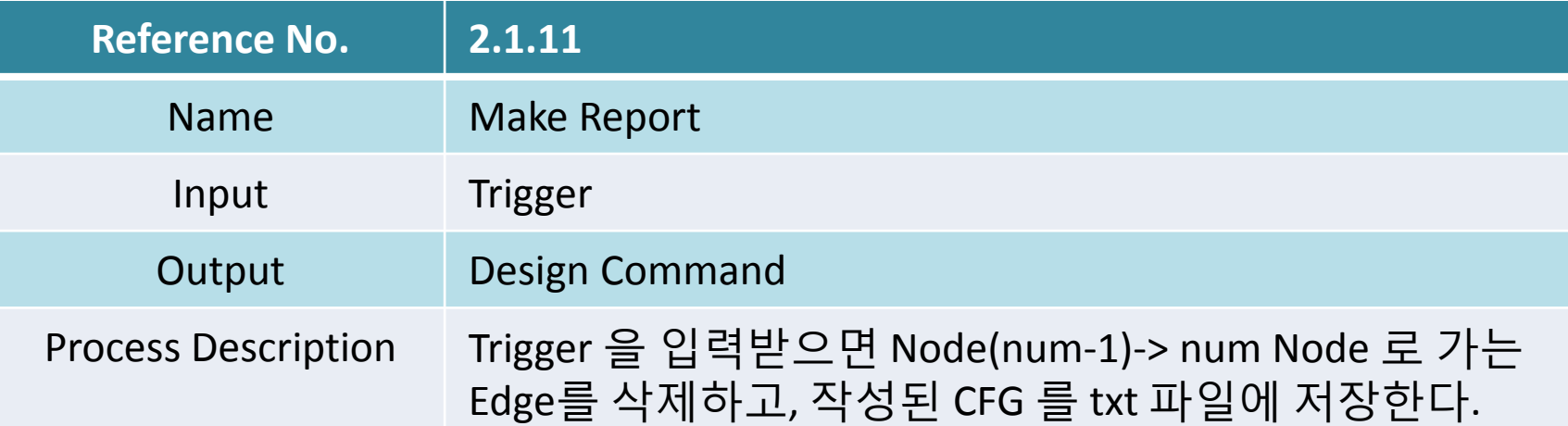

#### $\overline{\mathsf{SA}:\mathsf{4}}$  DFD DFD Level 4 Print Help Read Command  $[C.T]$ / Disable "Read Command Enable "Read C Code" [C.F] /Disable "Read Command" Trigger "Print Help" Read C Code /Enable "Read Command" System  $[C.D.T]$ /Disable "Read C code" Trigger "Print Success"  $[C.D.F]$ /Disable " Read C Code" Trigger "Print Fail" **Word Definition** C.T Command True **Print Success Print Fail** /Trigger "System Exit" /Enable "Read Next Line" Print help

C.F Command False

C.D.T C Code True

C.D.F C Code False

Exit

# SA : 4) DFD DFD Level 4(cont.)

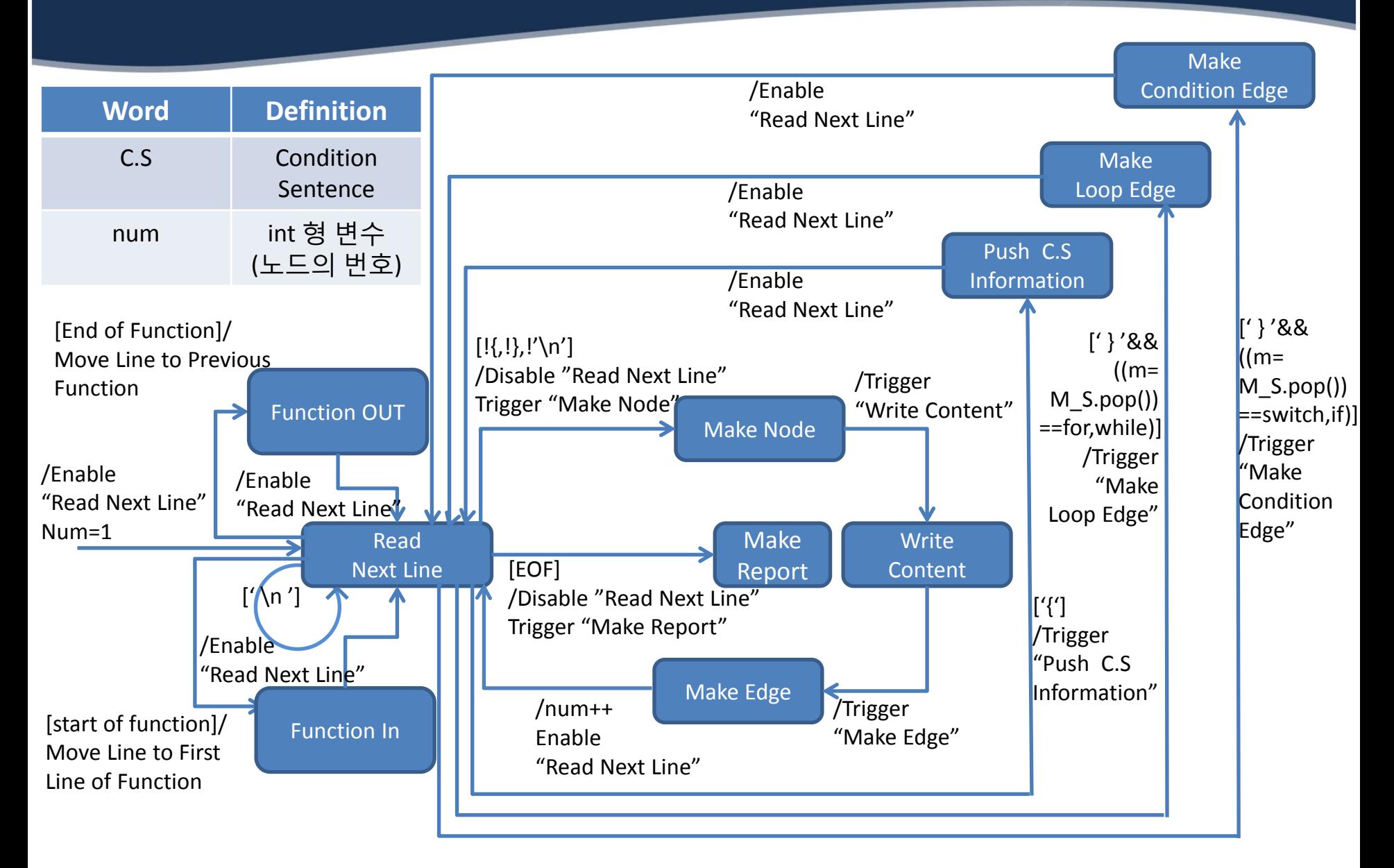

# Q&A